1671-7848 2007 04-0413-04

## **BLINK DCS**

Blink **DCS** 

Blink TP 311

## Simulation and Application of DCS M/A Station Based on Blink

030013

 $\mathbf A$ 

JIANG Ai-qin ZHANG Xue-jun

Department of Information Engineering Taiyuan Higher Electrical College Taiyuan 030013 China

The core of simulation support software is mainly composed of the model library the algorithm library **Abstract** execution and dispatch of the model and also supervisory of the process and thread. The simulation support software is crucial to the development and maintenance of the simulation machine. A algorithm can be explored according to the simulated process or system and added to the algorithm library when a simulation machine is developed. The simulation method and procedure of the control algorithm of the manual/auto station of DCS are discussed based on Blink simulation support software. The application of the algorithm in the development of the simulation machine is described. Keywords Blink simulation support software simulation algorithm manual/auto station

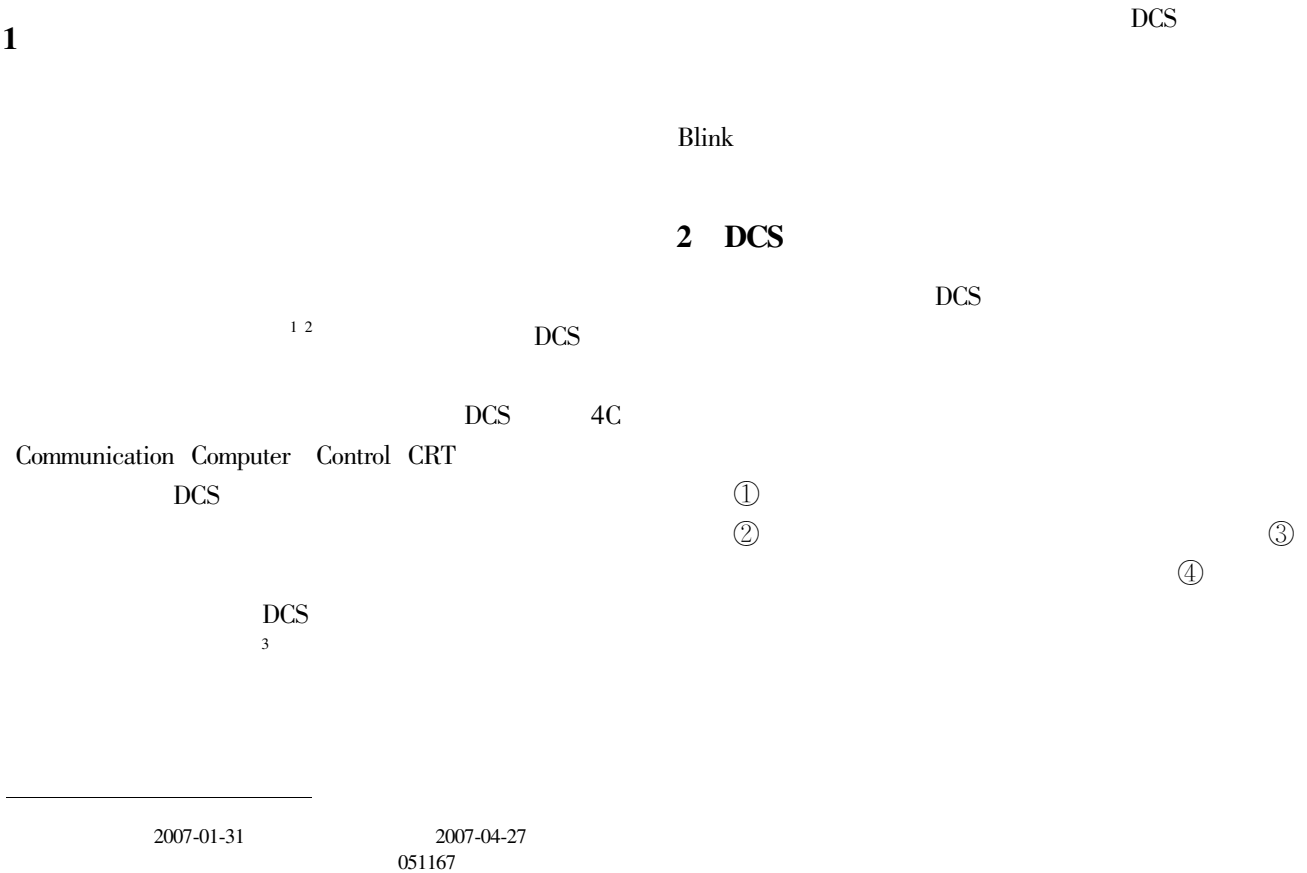

1967-

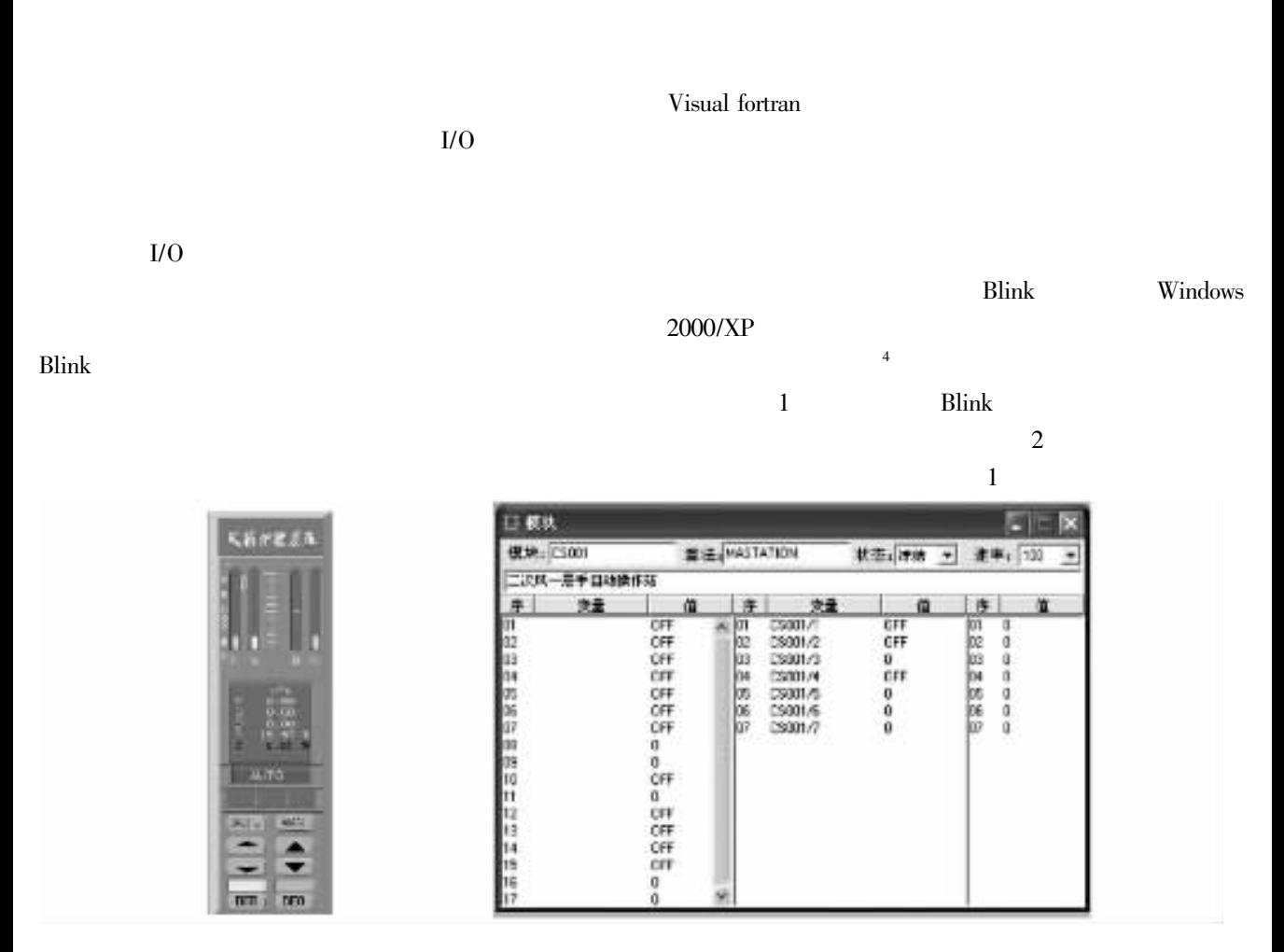

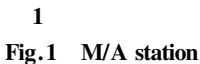

 $\overline{\mathbf{c}}$ Fig.2 M/A algorithm

 $\mathbf{1}$  $\pm$  toble **Toble**  $\mathbf{L}$  $t$ / $\alpha$ 

|                      |                  | <b>Table 1</b> Imput/output table |                  |     |
|----------------------|------------------|-----------------------------------|------------------|-----|
| IN <sub>1</sub>      | OUT 1            |                                   | $COF$ 1          | 1/s |
| IN <sub>2</sub>      | OUT <sub>2</sub> |                                   | $COF$ 2          | 1/s |
| $\;$ IN $\;$ 3 $\;$  | OUT 3            |                                   | COF <sub>3</sub> |     |
| IN $4$               | OUT 4            |                                   | COF 4            |     |
| IN $5$               | OUT 5            |                                   | $COF$ 5          | 1/s |
| IN $6$               | OUT 6            |                                   | COF 6            |     |
| IN $7$               | OUT 7            |                                   | $COF$ 7          |     |
| IN <sub>8</sub>      |                  |                                   |                  |     |
| IN $\,$ 9            |                  |                                   |                  |     |
| $\;$ IN $\;$ 10 $\;$ |                  |                                   |                  |     |
| $IN$ 11              |                  |                                   |                  |     |
| IN 12                |                  |                                   |                  |     |
| $\;$ IN $\;$ 13 $\;$ |                  |                                   |                  |     |
| IN 14                |                  |                                   |                  |     |
| $\;$ IN $\;$ 15 $\;$ |                  |                                   |                  |     |
| IN $16$              |                  |                                   |                  |     |
| IN 17                |                  |                                   |                  |     |

## $\overline{\mathbf{3}}$ **Blink**

Blink

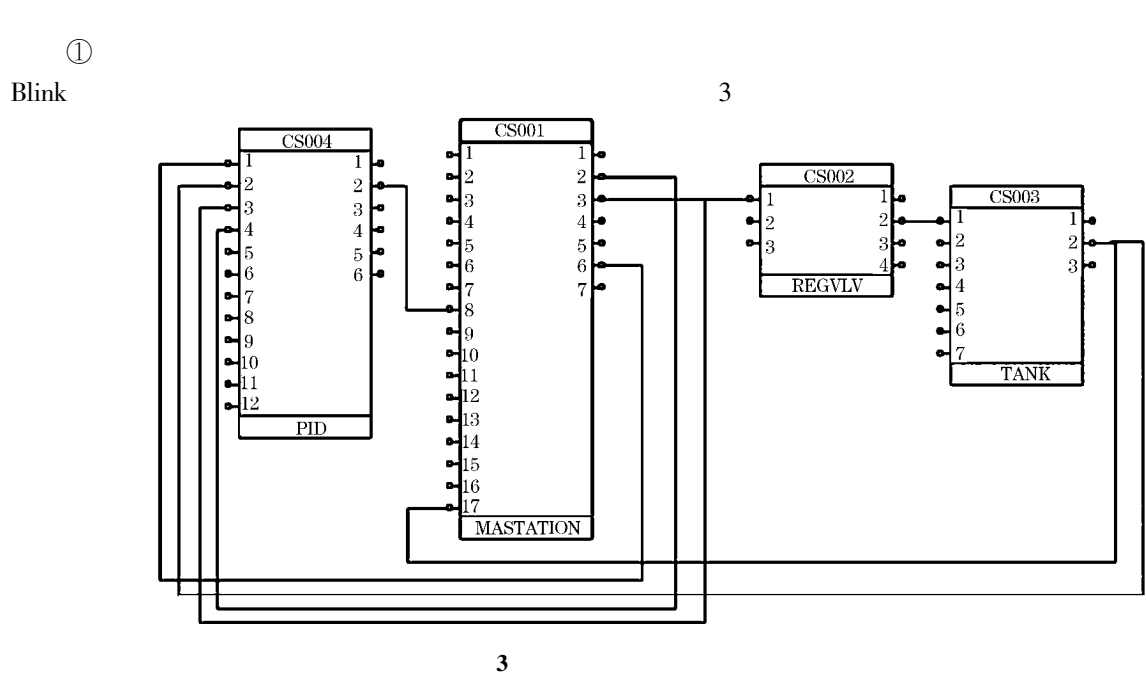

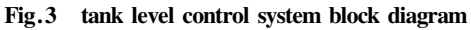

 $\bigcirc$ 

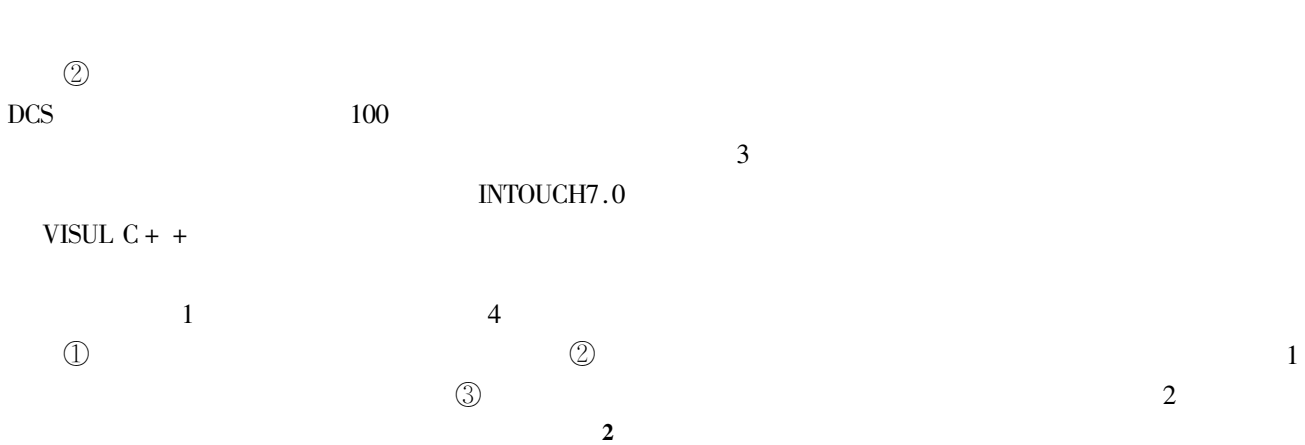

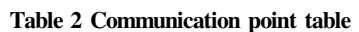

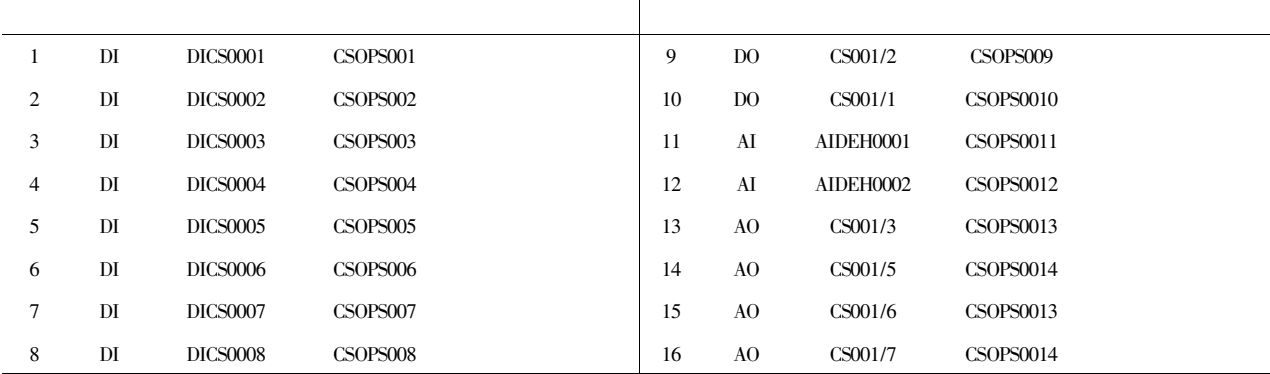